## **Table of Contents**

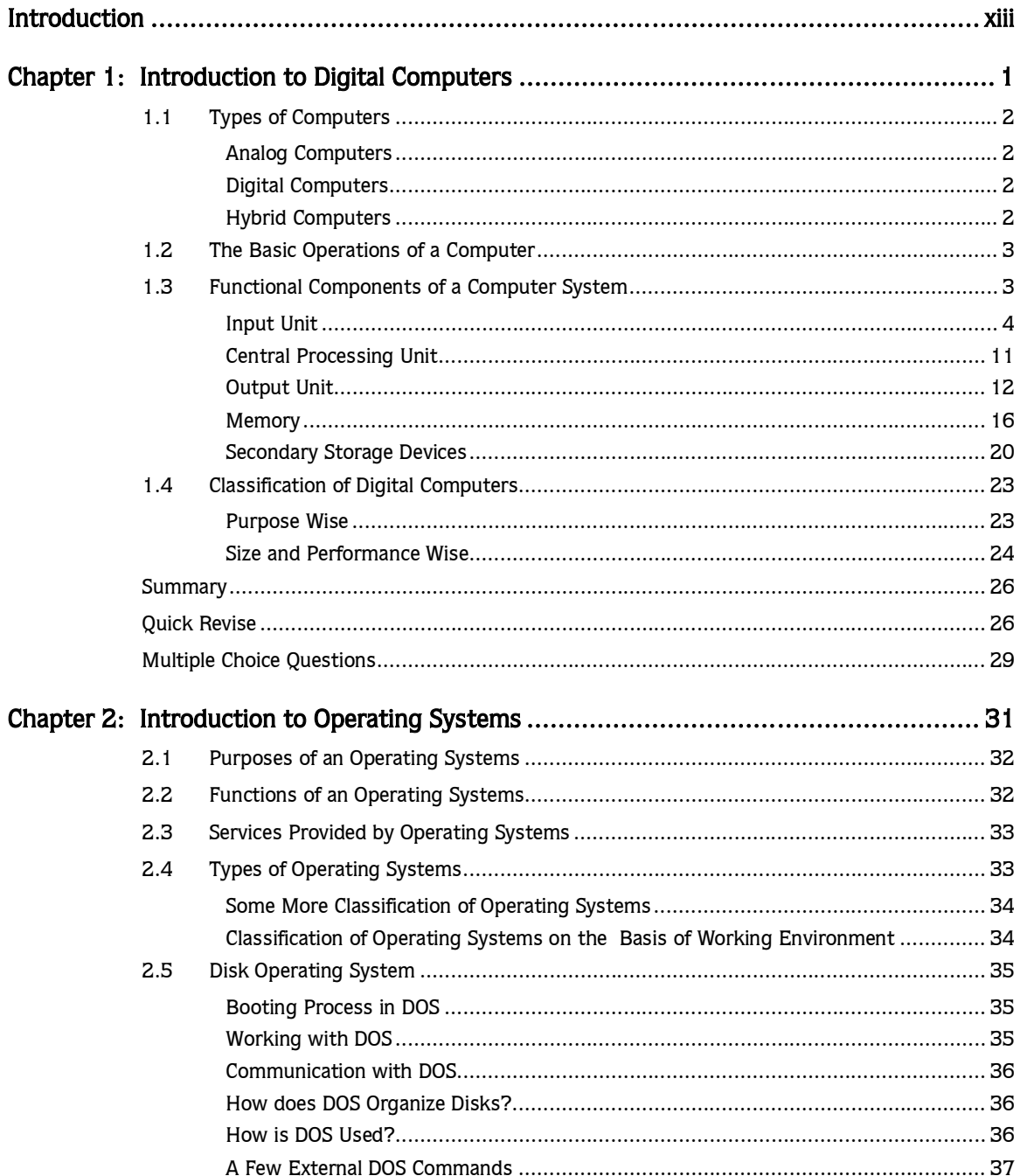

## iv ▶ Table of Contents

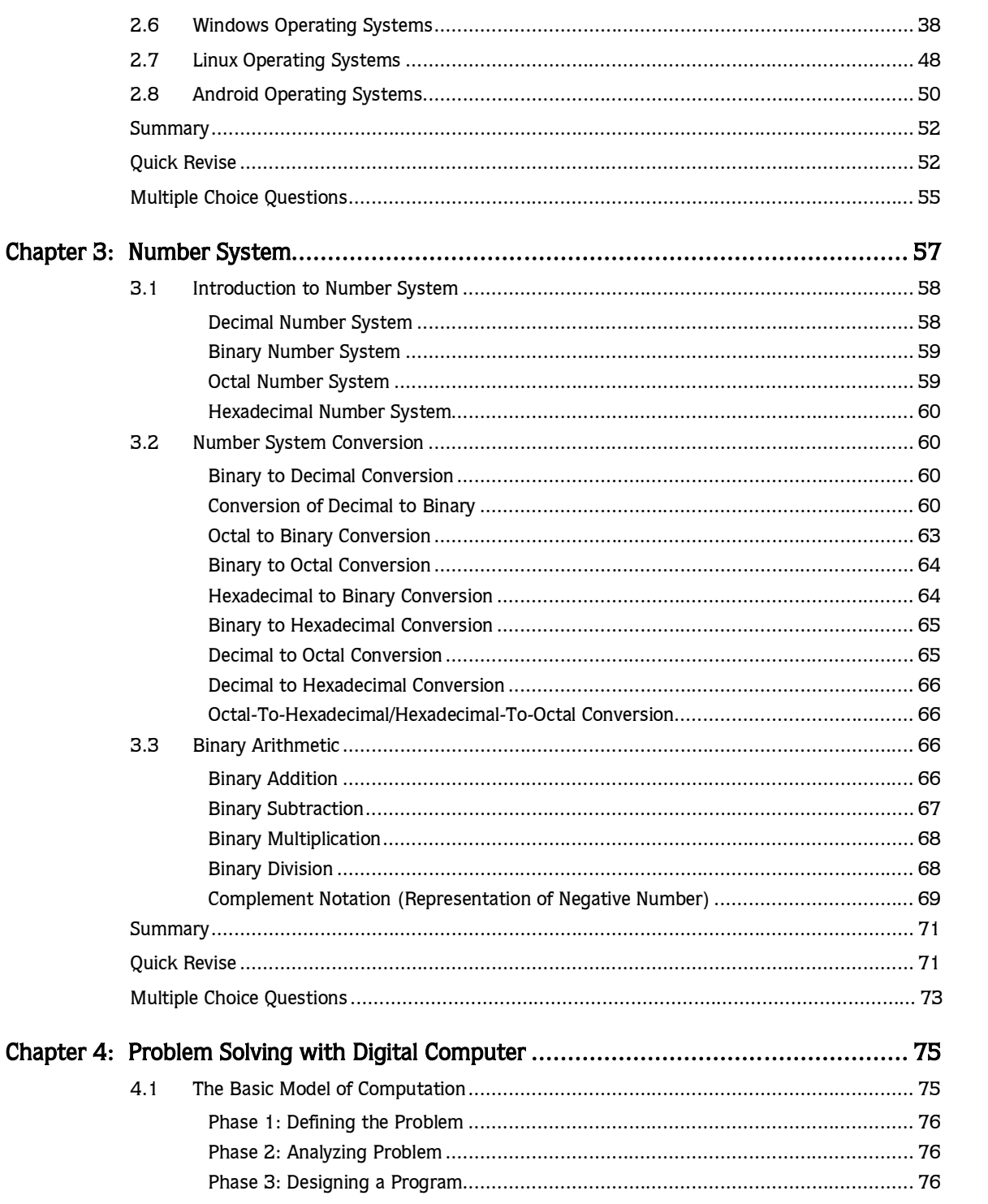

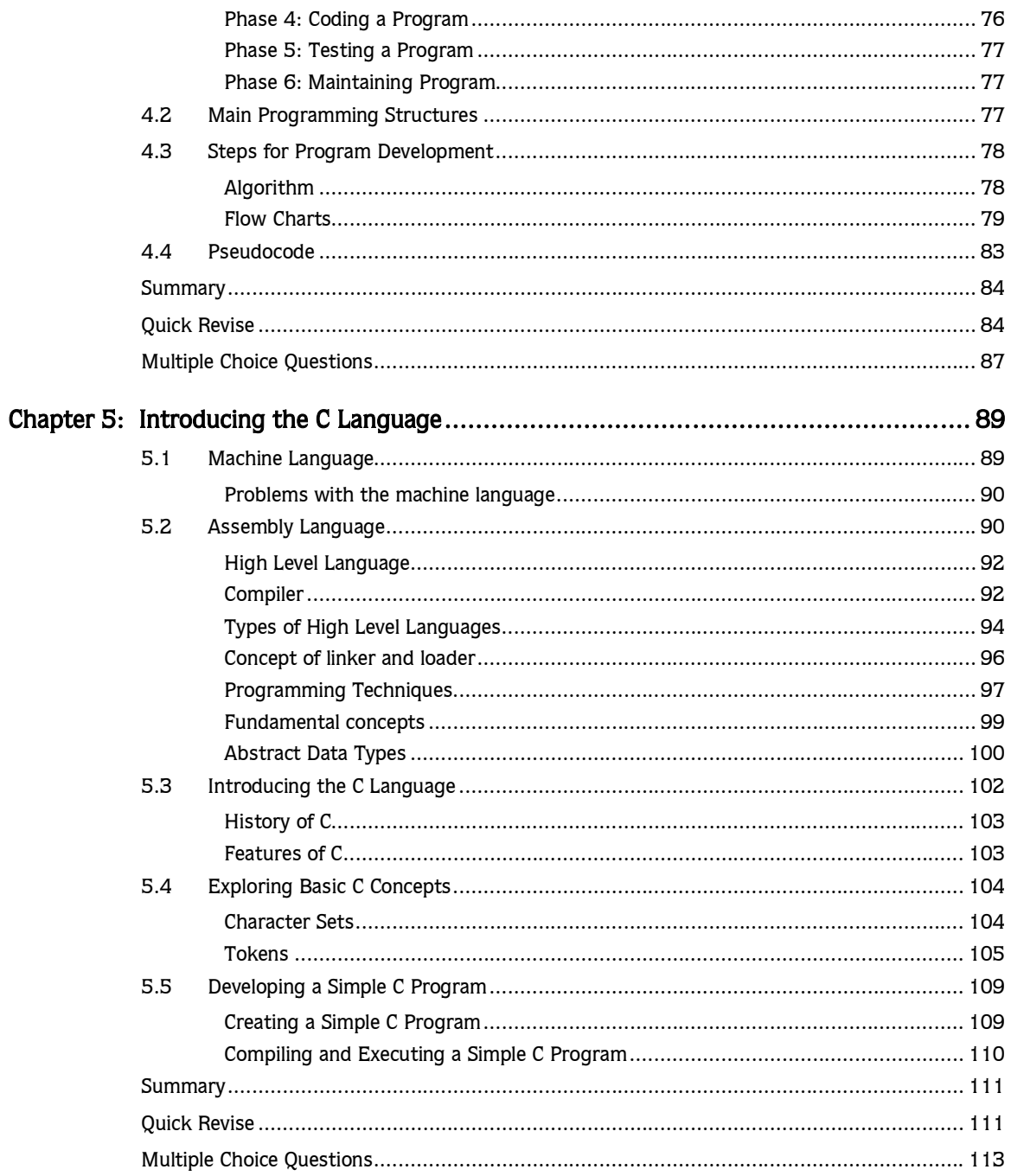

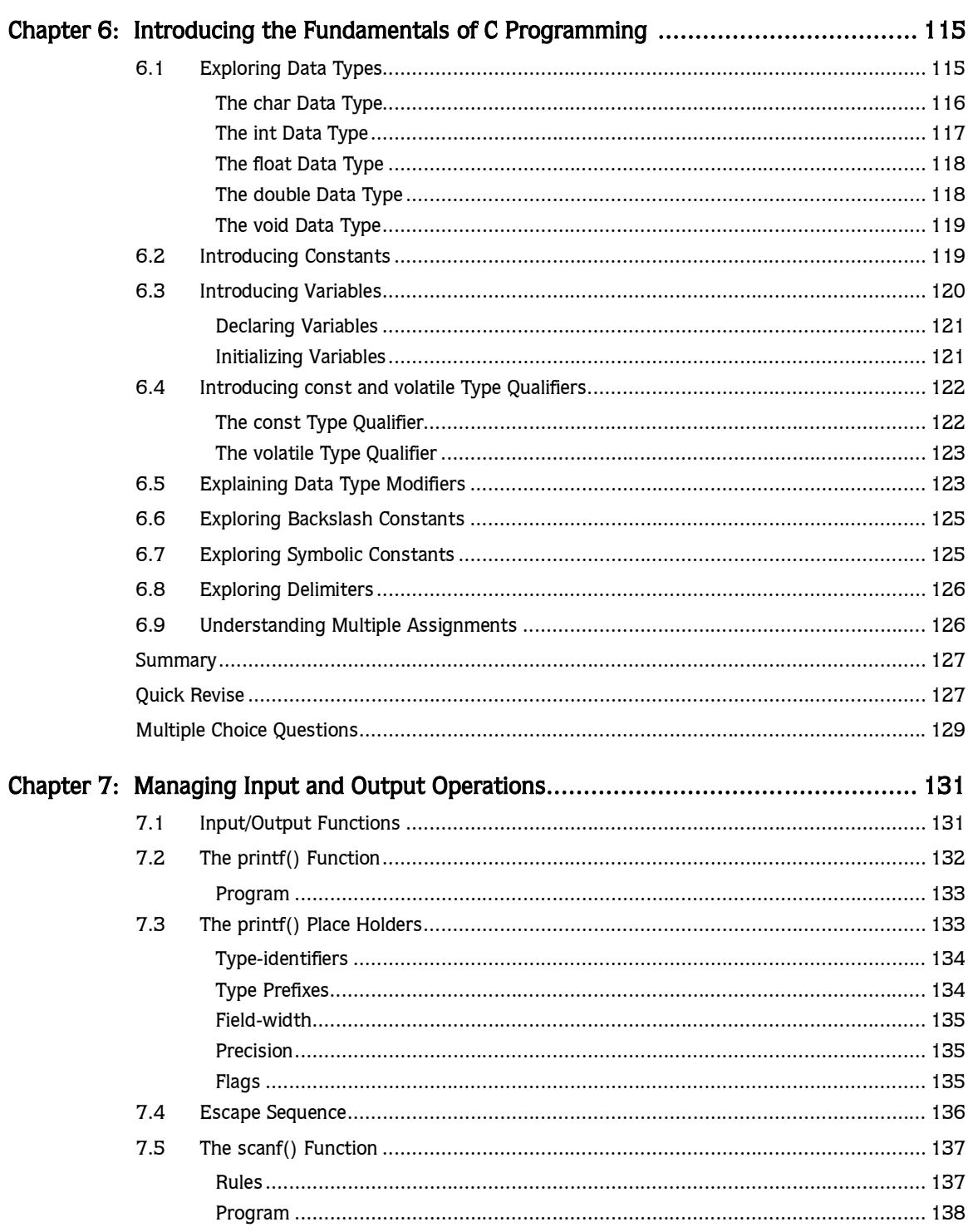

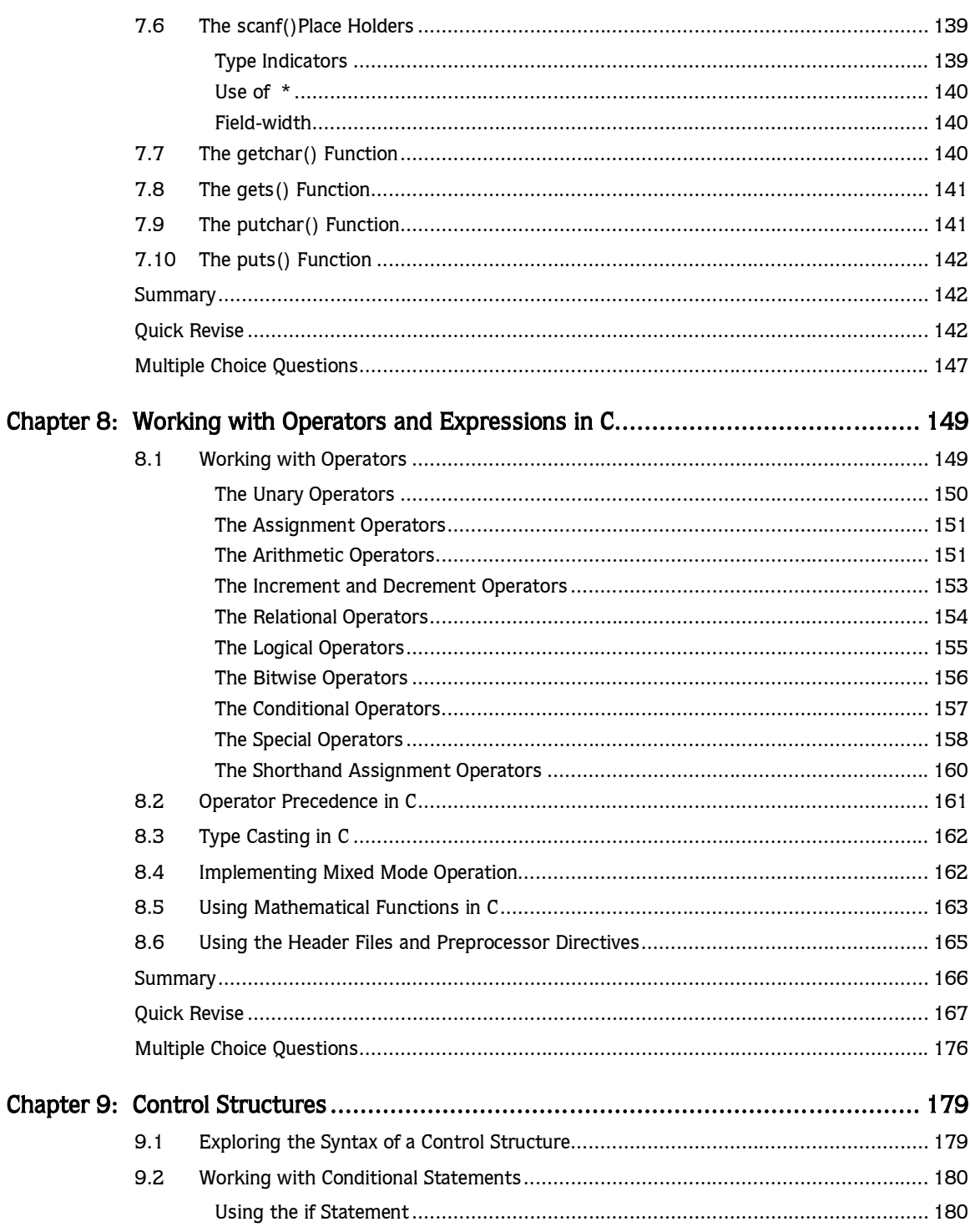

## viii ▶ Table of Contents

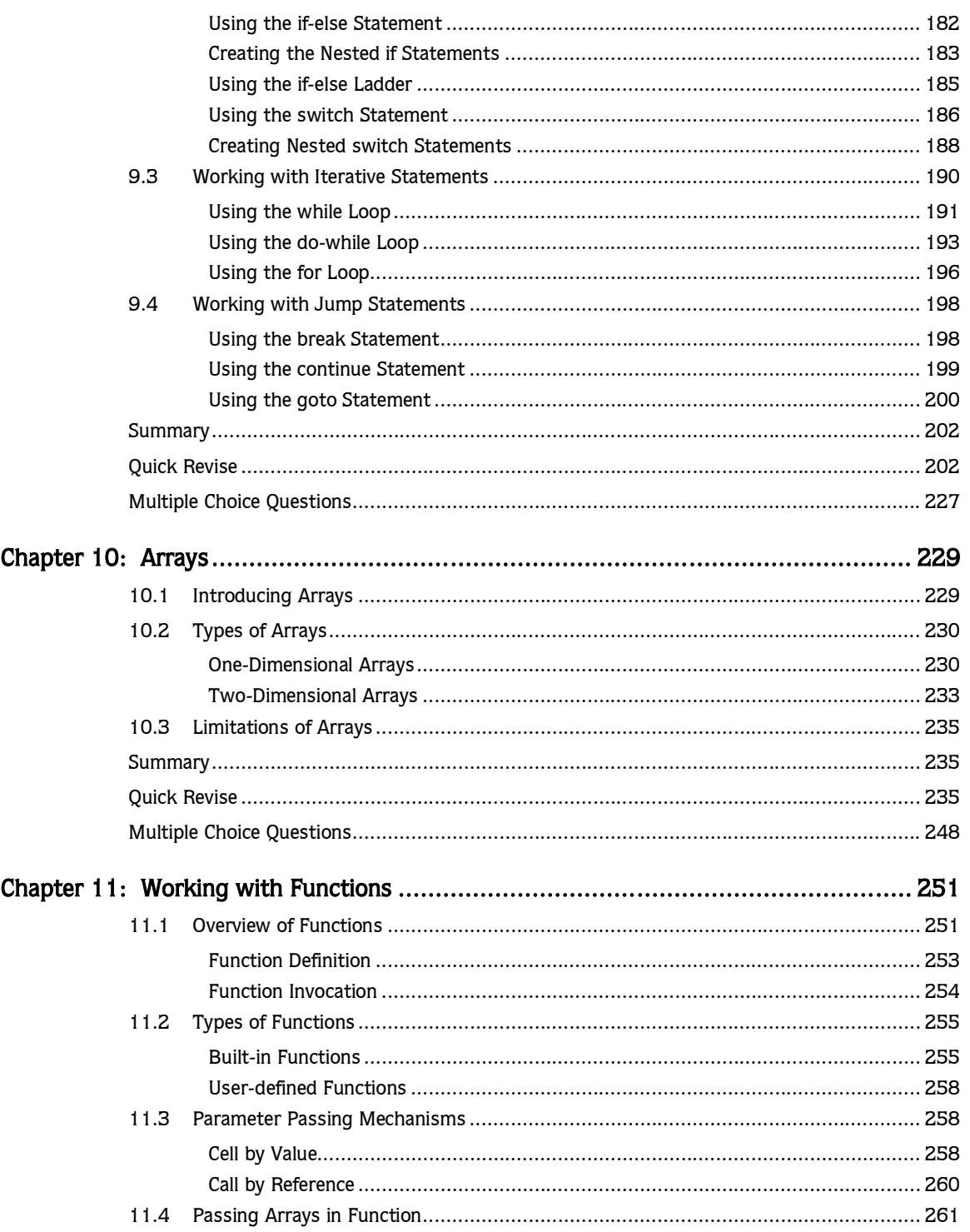

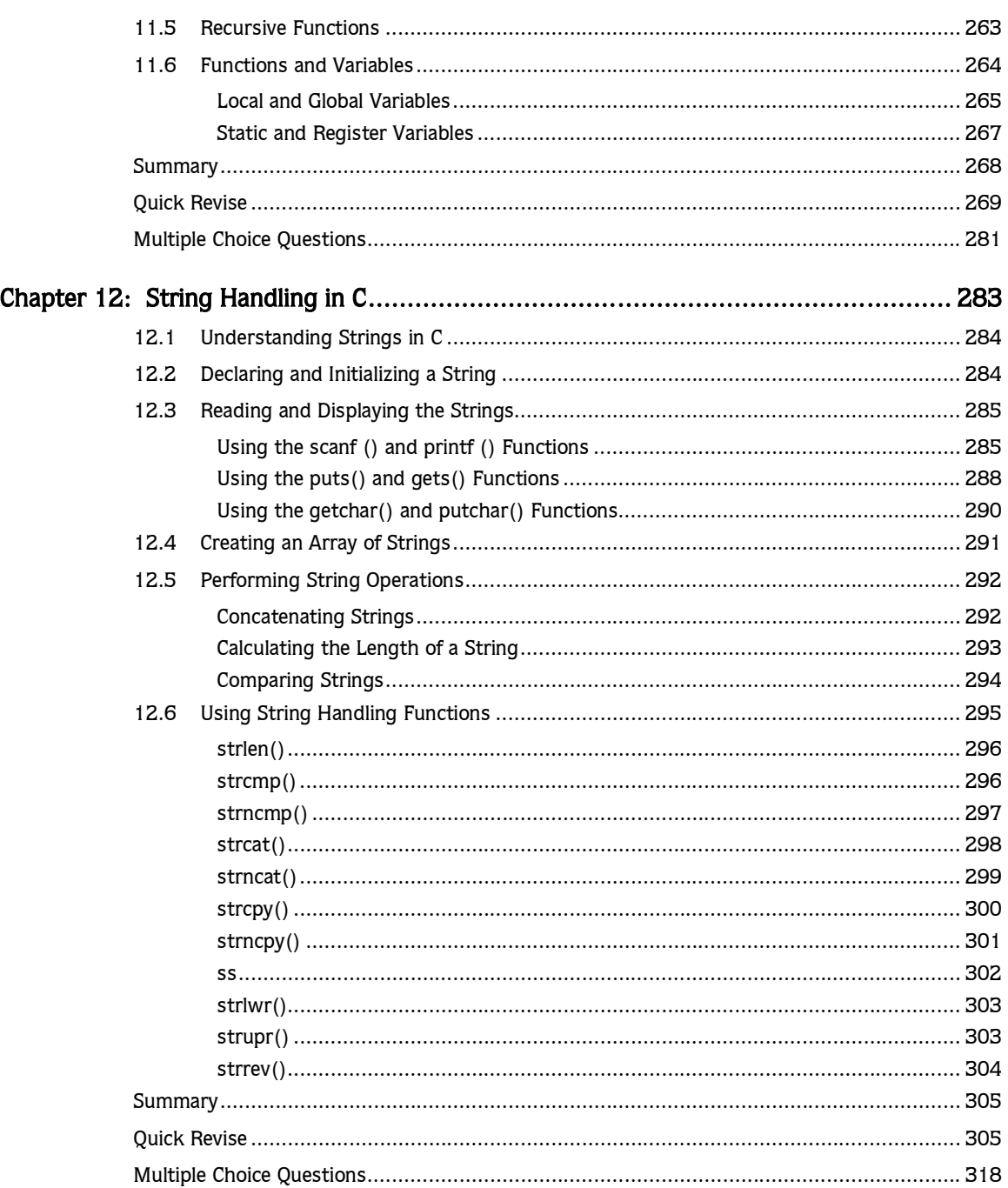

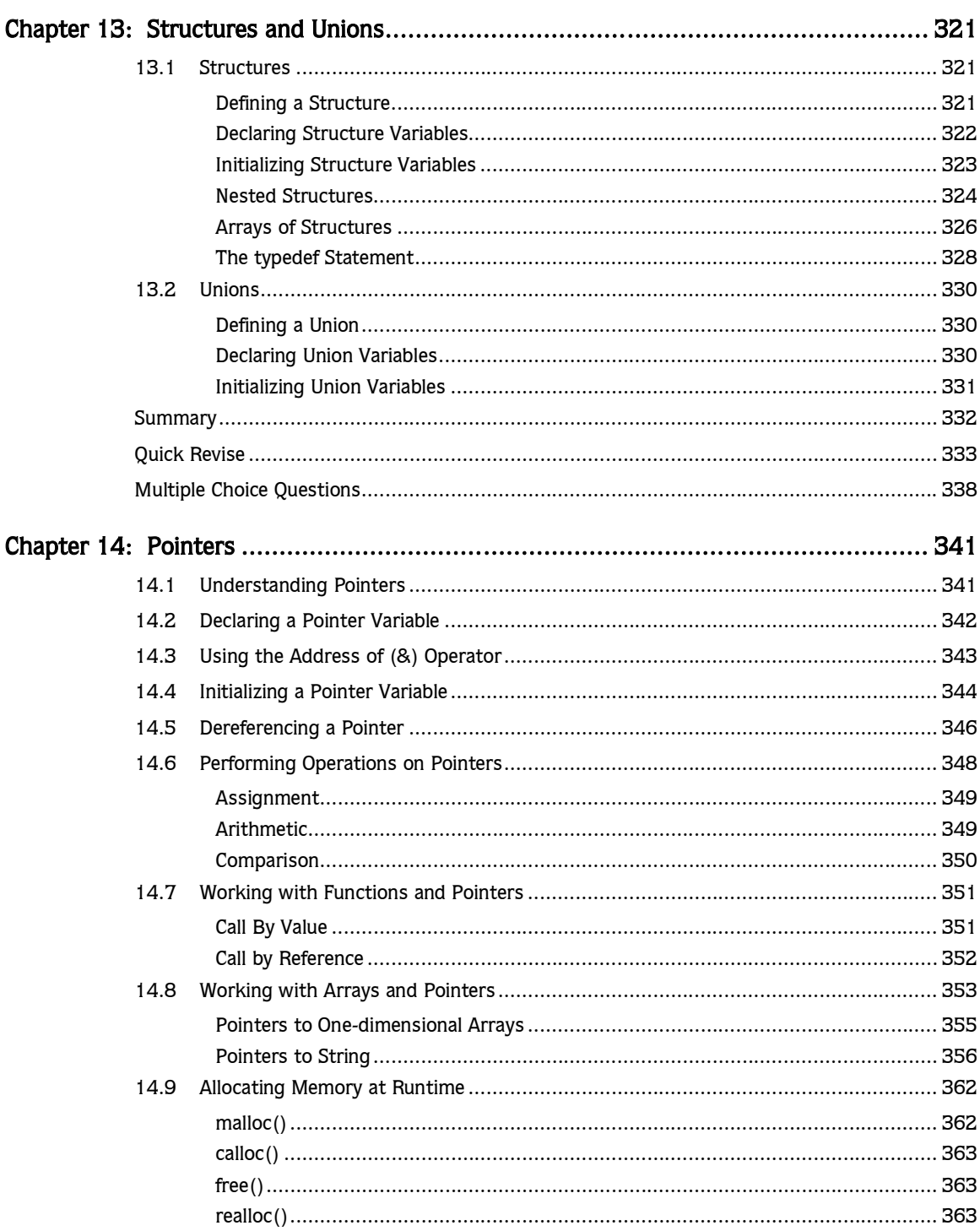

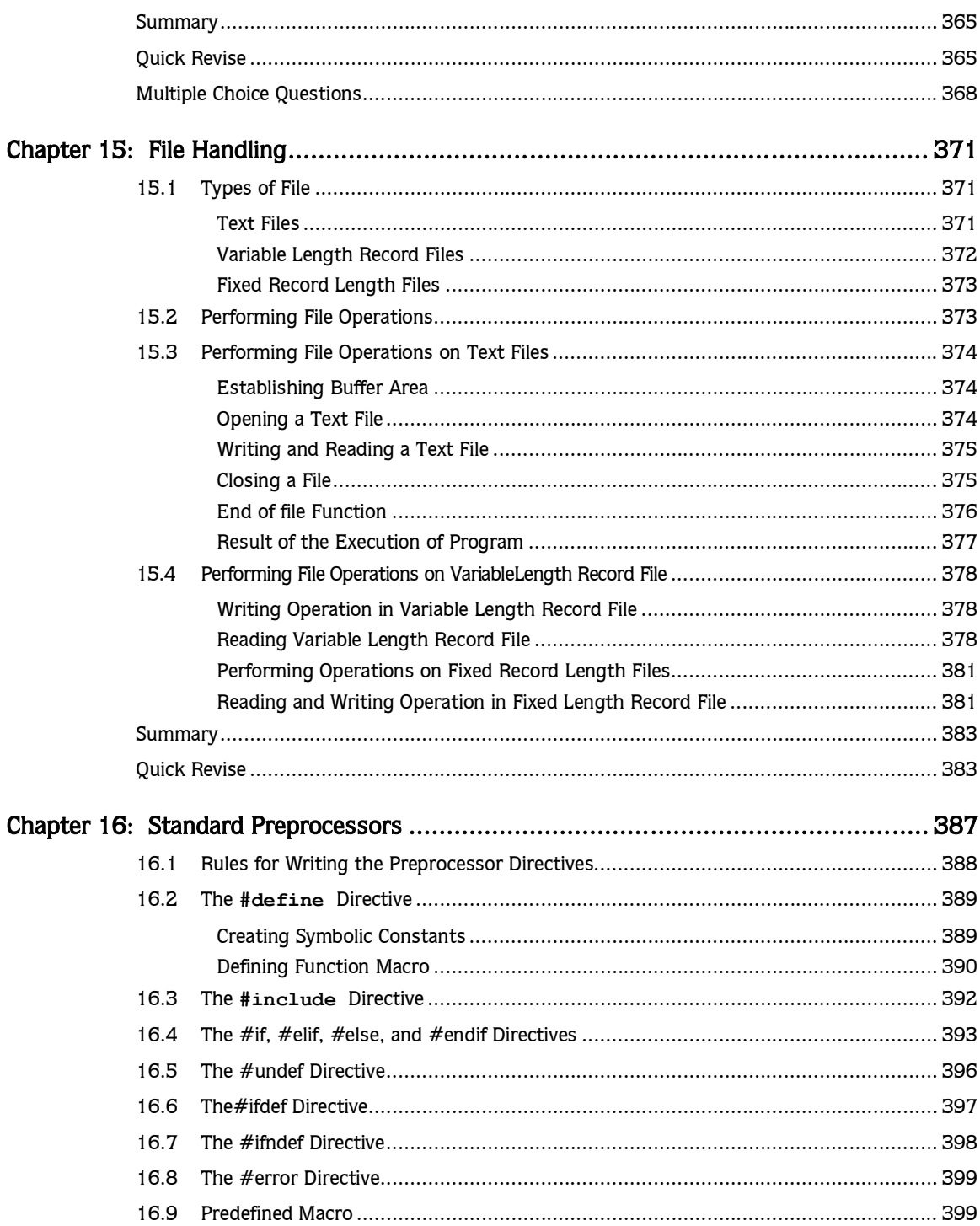

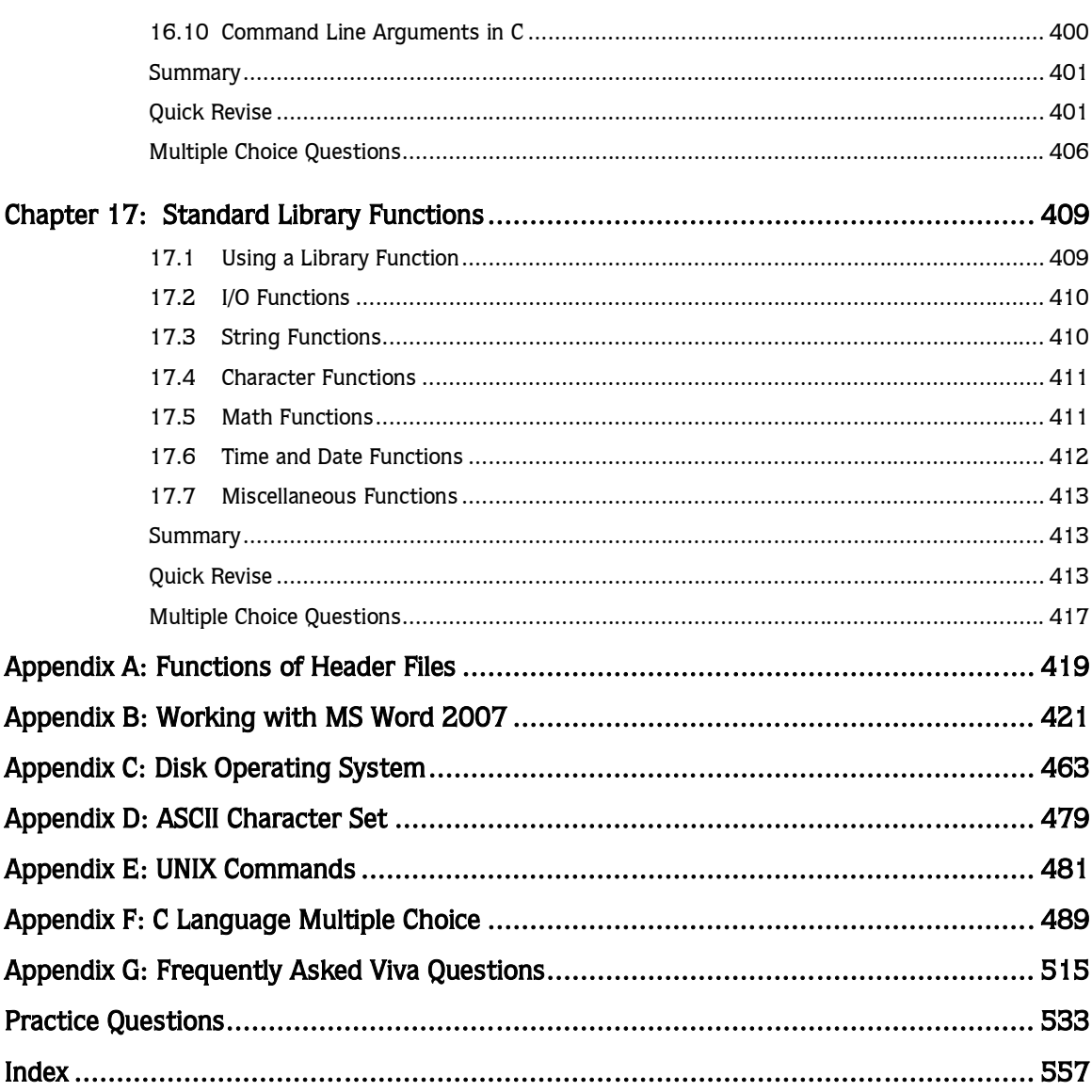